How to send datalog after disconnecting from the vehicle and performing function

failure

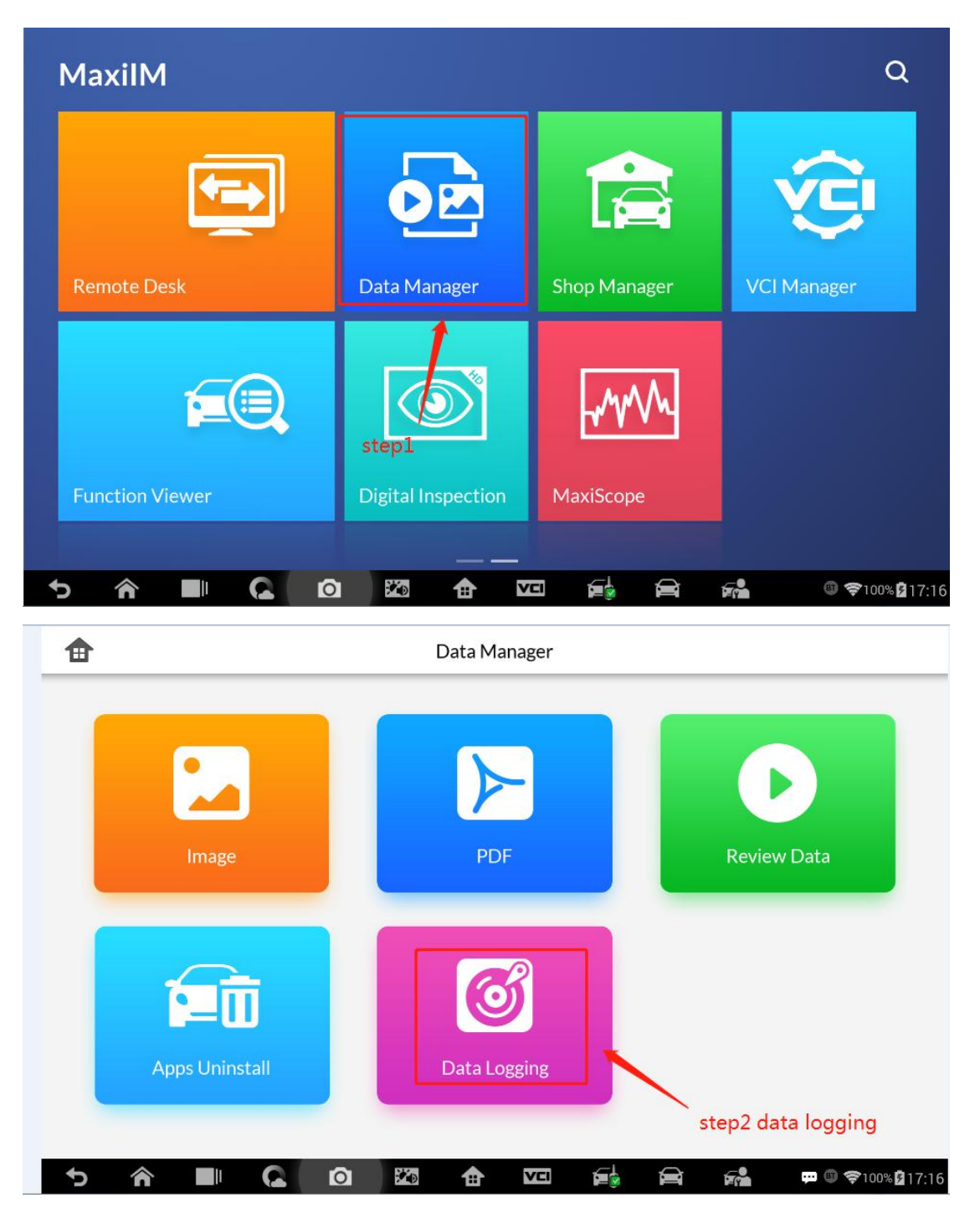

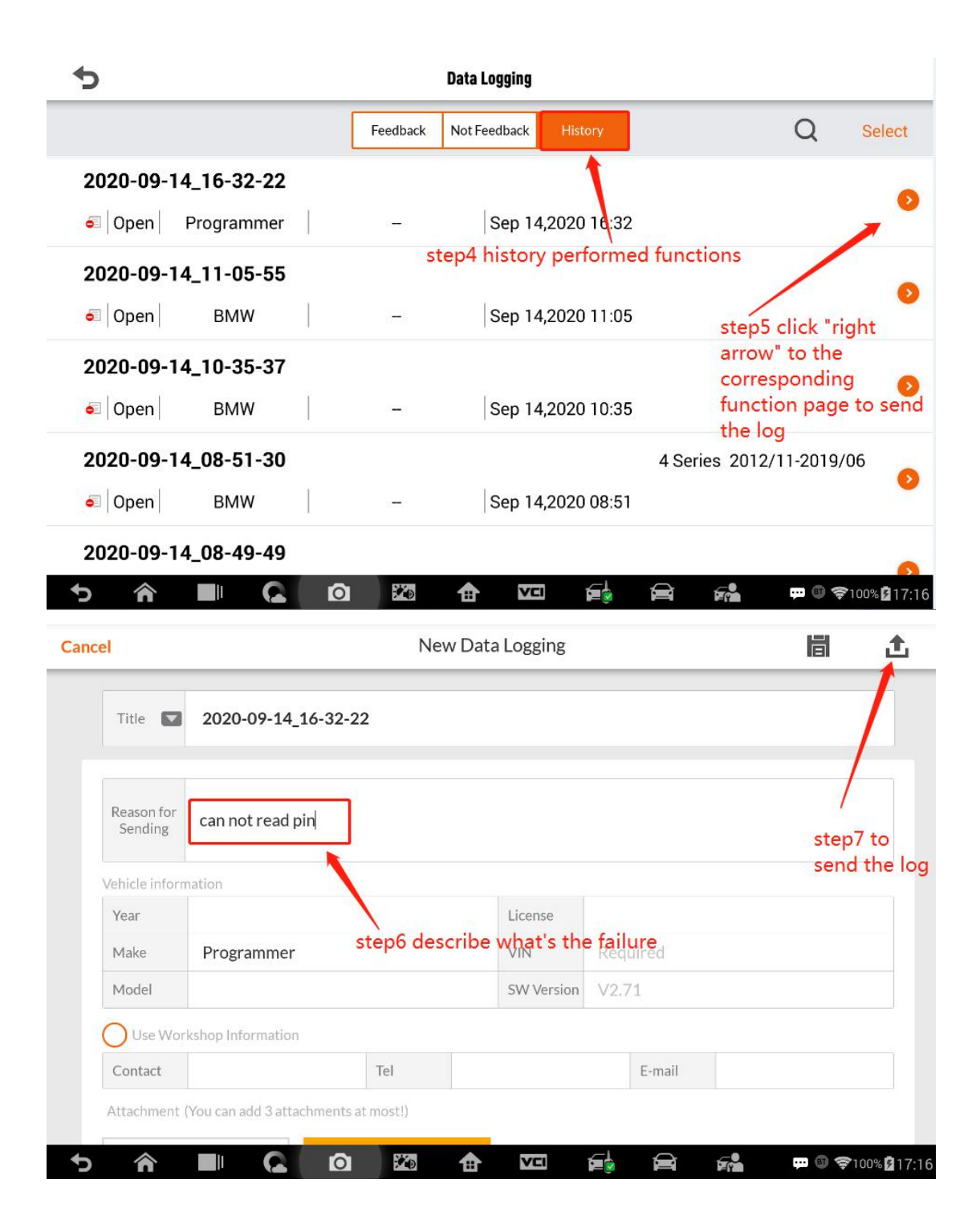